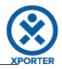

## How to populate the links of your Issue, and print a message when there's none

Doesn't have links.

Or you can customize the iteration with a header.

Doesn't have links.